# <span id="page-0-0"></span>**Apply/Remove ACIS PHA Randomization**

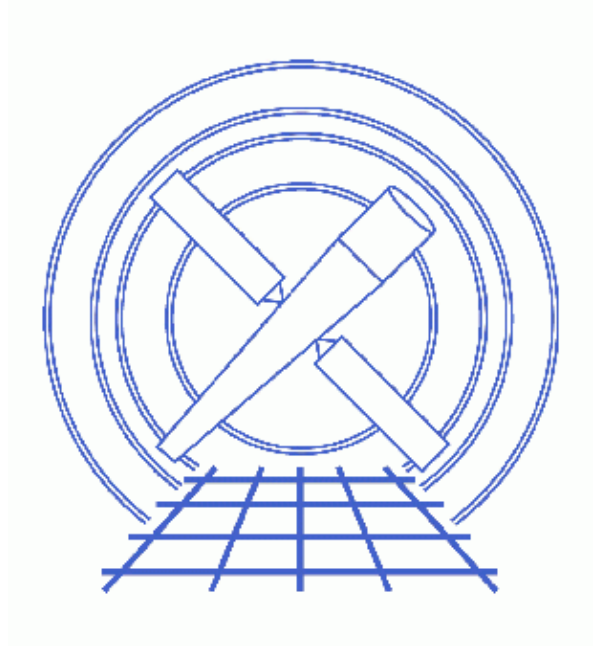

**CIAO 3.4 Science Threads**

# **Table of Contents**

- *[Background Information](#page-2-0)*
- *[Get Started](#page-3-0)*
	- ◆ [Related acis\\_process\\_events threads](#page-3-1)
- *[Generate A New Level=1 Event File](#page-3-2)*
	- ♦ [Determine the eventdef parameter](#page-3-3)
	- ♦ [Run acis\\_process\\_events](#page-4-0)
- *[Summary](#page-4-1)*
- *Parameter files:*
	- ♦ [acis\\_process\\_events](#page-4-2)
- *[History](#page-5-0)*

# **Apply/Remove ACIS PHA Randomization**

*CIAO 3.4 Science Threads*

## **Overview**

*Last Update:* 21 May 2007 – need to set <u>stop=none</u> if aspect solution is not provided

#### *Synopsis:*

For some observations, the way PHA channels are converted to PI channels will cause an aliasing problem in the final binned spectra. Randomizing the PHA distribution alleviates this effects; see the [Background](#page-2-0) [Information](#page-2-0) section for details. Similarly, one could *remove* the randomization from a file that has already had it applied. Since half an ADU is *much* smaller than the energy resolution at all energies, disabling the PHA randomization should not significantly affect CCD spectra.

#### *Purpose:*

To generate a new level=2 event file with PHA randomization applied (or removed). *Removing the PHA randomization should only be done by advanced users who know exactly what they are doing.*

#### *Read this thread if:*

you are working with an ACIS observation and would like to apply or remove the randomization.

#### *Related Links:*

- Analysis Guide: ACIS Data Preparation
- Apply the ACIS CTI Correction thread: it is strongly recommended that you reprocess imaging data with this new calibration which became part of standard data processing in DS 6.11. Note that the CTI correction is on by default (apply\_cti=yes) in the acis\_process\_events.

#### *Proceed to th[e HTML](#page-2-0) or hardcopy (PDF[: A4 | letter\)](#page-0-0) version of the thread.*

## <span id="page-2-0"></span>**Background Information**

For some observations, the way PHA channels are converted to PI channels will cause an aliasing problem in the final binned spectra. Since PHA is in discrete integer values, a single value of PHA corresponds to a single energy and therefore a single PI value for a given  $32x32$  pixel region in the gainmap file. Although it varies, a difference of one PHA bin corresponds to ~4 eV in energy space. Therefore, in the case of a sufficiently strong source in a small spatial region, the spectrum in energy will show a series of spikes and zeros. Since

#### $PI = 1 + (energy / 14.6)$

the PI spectrum will also show a strange series of jumps. This problem primarily affects sources with a large

#### Apply/Remove ACIS PHA Randomization − CIAO 3.4

number of counts; randomizing the PHA distribution alleviates this effects. PHA randomization became part of standard data processing with ASCDS version DS 6.1 (02 July 2001).

## <span id="page-3-0"></span>**Get Started**

*Sample ObsID used:* 1838 (ACIS−S, G21.5−09)

*File types needed:* evt1; flt1; bpix1

If you created a new bad pixel file by running the Create a New ACIS Bad Pixel File: Identify ACIS Hot Pixels and Cosmic Ray Afterglows thread, use that file in this analysis. Otherwise, use the bpix1.fits file from the Archive.

Check the ASCDSVER keyword in the header, as explained in the [Background Information](#page-2-0) section :

unix% dmkeypar acisf01838\_000N001\_evt1.fits ASCDSVER echo+ R4CU5UPD8.2

Since this data was processed with an ASCDSVER lower than DS 6.1, we need to complete this thread in its entirety in order to randomize the PHA channels.

### <span id="page-3-1"></span>**Related acis\_process\_events threads**

There are other threads that should be considered, since they may affect how acis\_process\_events is run. *The Create a New Level=2 Event File thread shows how to combine all of these options into a single run of* **acis\_process\_events***.*

- Apply an ACIS Gain Map
- Apply the Time−Dependent ACIS Gain Correction
- Remove Pixel Randomization
- Apply the ACIS CTI Correction

### <span id="page-3-2"></span>**Generate A New Level=1 Event File**

### <span id="page-3-3"></span>**Determine the eventdef parameter**

The <u>eventdef</u> parameter specifies the names and data types of the columns in the output event data file. Four predefined strings are included in the parameter file for acis process events:

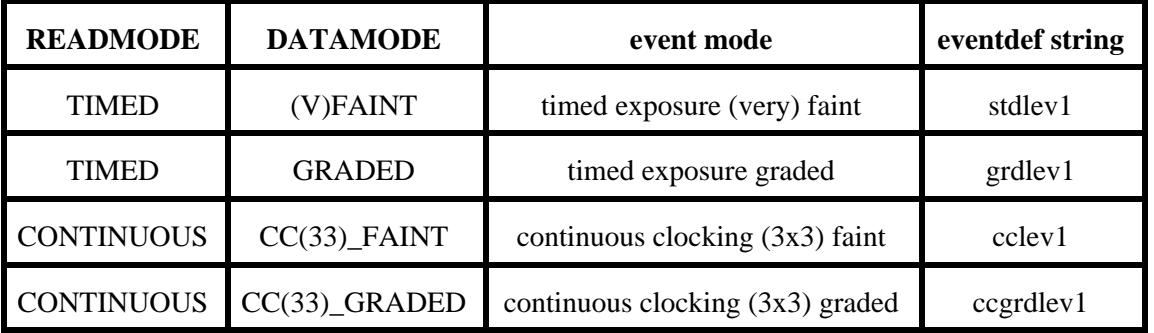

If you are unsure of the event mode of your observation, the information can be found in the READMODE and DATAMODE values stored in the file header:

```
unix% dmkeypar acisf01838 000N001 evt1.fits READMODE echo+
TIMED
unix% dmkeypar acisf01838 000N001 evt1.fits DATAMODE echo+
FAINT
```
This is a timed exposure faint observation, so the proper eventdef parameter is "stdlev1." The full parameter syntax of each eventdef string may be found in plist acis process events.

### <span id="page-4-0"></span>**Run acis\_process\_events**

Running this tool with the SDP level=1 event file as the input will produce a *new* level=1 event file that has the latest CALDB applied, meaning that the newest gain map will be picked up. Since the CTI and Time–Dependent Gain corrections are on by default, they will both be applied (when possible).

There is only one parameter,  $rand$  pha, that needs to be set specifically for this thread. In this example, we</u> are applying the randomization, but using rand pha=no will equivalently remove it if it had already been applied.

```
unix% punlearn acis process events
unix% pset acis_process_events infile=acisf01838_000N001_evt1.fits
unix% pset acis_process_events outfile=acis_1838_new_evt1.fits
unix% pset acis_process_events badpixfile=acis_1838_new_bpix1.fits
unix% pset acis_process_events eventdef=")stdlev1"
unix% pset acis_process_events stop=none
unix% pset acis_process_events rand_pha=yes
unix% acis_process_events
Input event file or stack (acisf01838_000N001_evt1.fits): 
Output event file name (acis_1838_new_evt1.fits): 
aspect offset file ( NONE | none | <filename>) (NONE):
```
It is important to note the unusual syntax of the eventdef parameter; the tool will not access the predefined string if the leading ")" is missing (see example 6 of ahelp parameter).

The content of the parameter file may be checked using plist acis process events.

You may see a warning about the number of event islands that contain one or more bad pixels:

```
# acis_process_events (CIAO 3.4): The following error occurred 26941
   times: dsAFEBADPCNTERR −− WARNING: Event island contains 1 or more bad pixels.
```
It is explained in this FAQ and may be ignored.

### <span id="page-4-1"></span>**Summary**

<span id="page-4-2"></span>This thread is now complete; the new level=1 event file is named acis 1838 new evt1.fits. See the final section of the ACIS Gain Map thread to generate a new level=2 event file.

#### Apply/Remove ACIS PHA Randomization − CIAO 3.4

Parameters for /home/username/cxcds\_param/acis\_process\_events.par

```
#−−−−−−−−−−−−−−−−−−−−−−−−−−−−−−−−−−−−−−−−−−−−−−−−−−−−−−−−−−−−−−−−−−−−−−−−−−
#
# acis_process_events.par− Parameter file for acis_process_events program
#
#−−−−−−−−−−−−−−−−−−−−−−−−−−−−−−−−−−−−−−−−−−−−−−−−−−−−−−−−−−−−−−−−−−−−−−−−−−
        infile = acisf01838_000N001_evt1.fits Input event file or stack
       outfile = acis_1838_new_evt1.fits Output event file name
    acaofffile = NONE aspect offset file ( NONE | none | <filename>)
    (apply_cti = yes) Apply CTI adjustment?
   (apply_tgain = yes) Apply time−dependent gain adjustment?
(alignmentfile = )acaofffile −> NONE) sim/fam alignment file ( NONE | none | <filename>)
                             obs.par file for output file keywords ( NONE | none | <filename>)
      (geompar = geom) Parameter file for Pixlib Geometry files
 (logfile = stdout) debug log file ( STDOUT | stdout | <filename>)
 (gradefile = CALDB) grade mapping file ( NONE | none | CALDB | <filename>)
 (gainfile = CALDB) acis gain file ( NONE | none | CALDB | <filename>)
    (badpixfile = acis_1838_new_bpix1.fits) acis bad pixel file ( NONE | none | <filename>)
 (threshfile = CALDB) split threshold file ( NONE | none | CALDB | <filename>)
 (ctifile = CALDB) acis CTI file ( NONE | none | CALDB | <filename>)
 (tgainfile = CALDB) gain adjustment file ( NONE | none | CALDB | <filename>)
     (eventdef = )stdlev1 −> {d:time,s:ccd_id,s:node_id,i:expno,s:chip,s:tdet,f:det,f:sky,s:phas,l:pha,l:pha_ro,
f:energy,l:pi,s:fltgrade,s:grade,x:status}) output format definition
  (doevtgrade = yes) Determine event flight grade?
  (check_vf_pha = no) Check very faint pixels?
(calc_cc_times = no) Estimate the times of arrival for CC−mode observation?
       (train = 0.027) Trail fraction
     (spthresh = 13) Default split threshold level (overridden by values in threshfile)
   (time_offset = 0) Offset to add to event time field to synch w/ fam data
   (docentroid = no) Determine pixel centroid for coord. conversion?
  (calculate_pi = yes) perform pha−>pi conversion? (requires gain file)
  (pi_bin_width = 14.6) Width of Pi bin in eV
   (pi_num_bins = 1024) Number of values to bin energy into
  (max_cti_iter = 15) Maximum iterations for the CTI adjustment of each event
  (cti_converge = 0.1) The convergence criterion for each CTI−adjusted pixel in adu
 (tstart = TSTART) header key containing start/default time value
 (tstop = TSTOP) header key containing time of last event
     (tstop = TSTOP) header key containing time of last event<br>(clobber = no) Overwrite output event file if it already exists?
      (verbose = 0) level of debug detail (0=none, 5=most)
(stop = none) end transformations at [chip,tdet,det,tan,sky,none]
 (instrume = acis) axaf instrument− used for instrument parameter file
    (rand_seed = 1) random seed (for pixlib), 0 = use time dependent seed
     (rand_pha = yes) Randomize the pha value used in gain calculations
(rand_pix_size = 0.5) pixel randomization width (−size..+size) 0=no randomization
      (stdlev1 = {d:time,s:ccd_id,s:node_id,i:expno,s:chip,s:tdet,f:det,f:sky,s:phas,l:pha,l:pha_ro,f:energy,
l:pi,s:fltgrade,s:grade,x:status}) TE faint modes event definition string
      (grdlev1 = {d:time,s:ccd_id,s:node_id,i:expno,s:chip,s:tdet,f:det,f:sky,l:pha,l:pha_ro,s:corn_pha,f:energy,
l:pi,s:fltgrade,s:grade,x:status}) TE graded event format definition string
       (cclev1 = {d:time,s:ccd_id,s:node_id,i:expno,s:chip,s:tdet,f:det,f:sky,f:sky_1d,s:phas,l:pha,l:pha_ro,
f:energy,l:pi,s:fltgrade,s:grade,x:status}) CC faint event format definition string
    (ccgrdlev1 = {d:time,s:ccd_id,s:node_id,i:expno,s:chip,s:tdet,f:det,f:sky,f:sky_1d,l:pha,l:pha_ro,s:corn_pha,
f:energy,l:pi,s:fltgrade,s:grade,x:status}) cc graded event format definition string
        (mod = q1)
```
### <span id="page-5-0"></span>**History**

- 16 Dec 2004 updated for CIAO 3.2: use ACIS bad pixel file (badpixfile parameter); removed reference to running on a level=2 event file
- 01 Feb 2005 added note about "Event island contains 1 or more bad pixels" warning

#### Apply/Remove ACIS PHA Randomization − CIAO 3.4

- 20 Jun 2005 CIAO 3.2.2 patch: minor acis\_process\_events parameter change (default value of threshfile is CALDB instead of NONE)
- 09 Dec 2005 updated for CIAO 3.3: output filenames include ObsID
- 01 Dec 2006 reviewed for CIAO 3.4: no changes
- 21 May 2007 need to set stop=none if aspect solution is not provided

URL[: http://cxc.harvard.edu/ciao/threads/acispharand/](http://cxc.harvard.edu/ciao/threads/acispharand/) Last modified: 21 May 2007